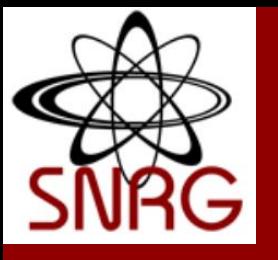

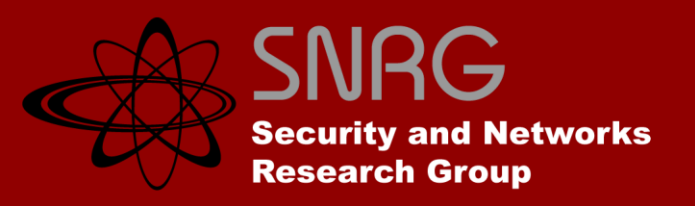

## RE-IMPLEMENTATION AND CUDA ACCELERATION OF THE INETVIS VISUALISATION TOOL

By: Christopher Schwagele Supervisor: Barry Irwin

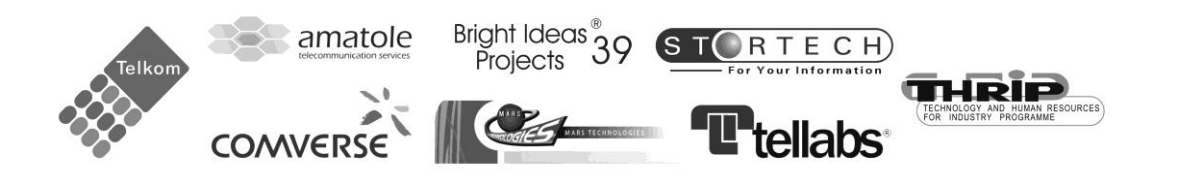

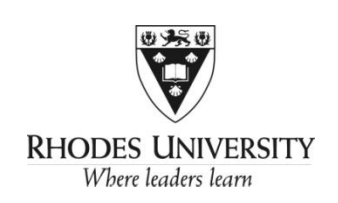

## **PRESENTATION OUTLINE**

#### **1. InetVis Tool**

- What is it?
- How does it work?
- Issues to be addressed

#### **2. Re -implementation**

•  $C++$  to  $C#$ 

#### **3. Graphical Enhancement**

- OpenGL in C#?
	- **OpenTK**
- **Interface Overlay**

#### **4. Enhancements**

- CUDA Integration
	- GPGPU advantages
	- CUDA.Net
- 3-D space traversal using Joystick input

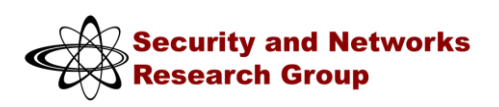

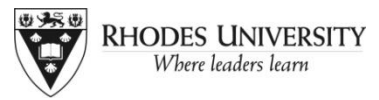

## **1. INETVIS TOOL OVERVIEW**

#### **What is it?**

- 3-D **Visualisation** Tool
- Represent Data -sets
- Monitor real-time network traffic

#### **How does it work?**

- Capture Packets
- Plot in 3-D space

#### **Issues to be addresses**

- Traffic volume
- Usefulness of visualisation
- Information output

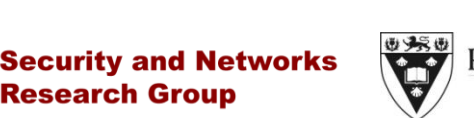

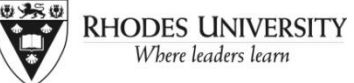

## **2. RE-IMPLEMENTATION**

#### **C++ to C#**

## • C# is friendly!

- Automatic garbage collection in C#
- Delegate types in place of pointers

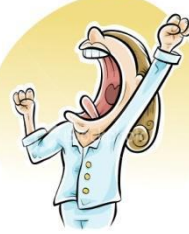

- C# is well supported
- Wrappers available
- XNA capabilities
- CUDA support
- **SharpPCap**
- GUI based tool
- Plug-ins

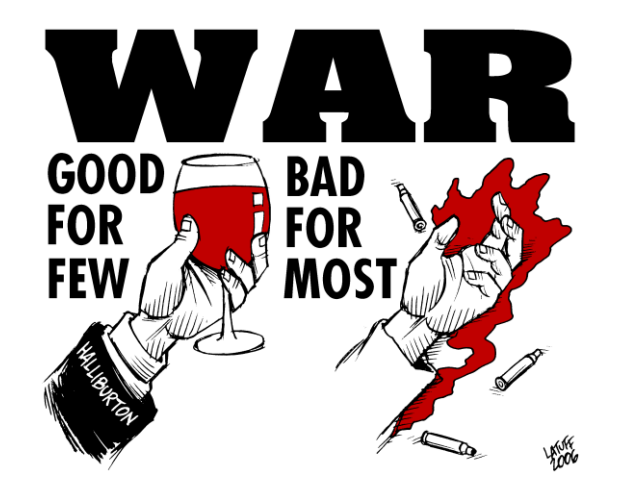

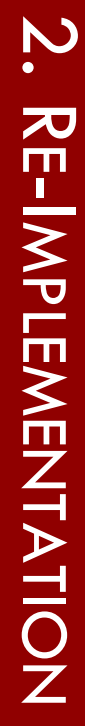

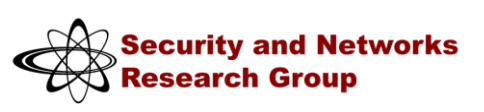

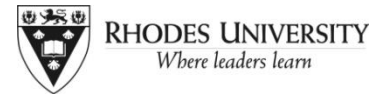

## **3. GRAPHICAL ENHANCEMENT**

#### **OpenGL**

- InetVis written with OpenGL functionality
- XNA?
- Wrapper class for C#?
- OpenTK

#### **Interface Overlay**

- **Technology Advancements**
- Information Overlay
- **Security Metrics**
- **Network Analysis**

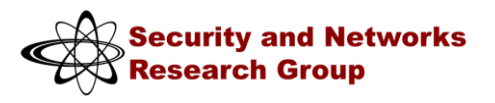

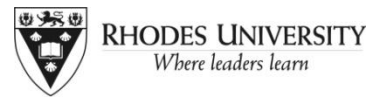

## 4. **EXTENSIONS**

#### **CUDA Integration**

- GPGPU advantages
- Parallelism
- C# support?
- CUDA.Net

#### **3-D space traversal using Joystick input**

- 3-D environment
- OpenGL support for Joystick IO?
- Data-set volume

# **THE END**

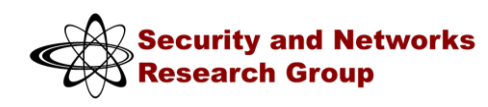

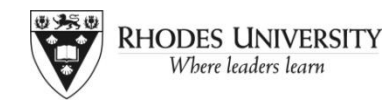

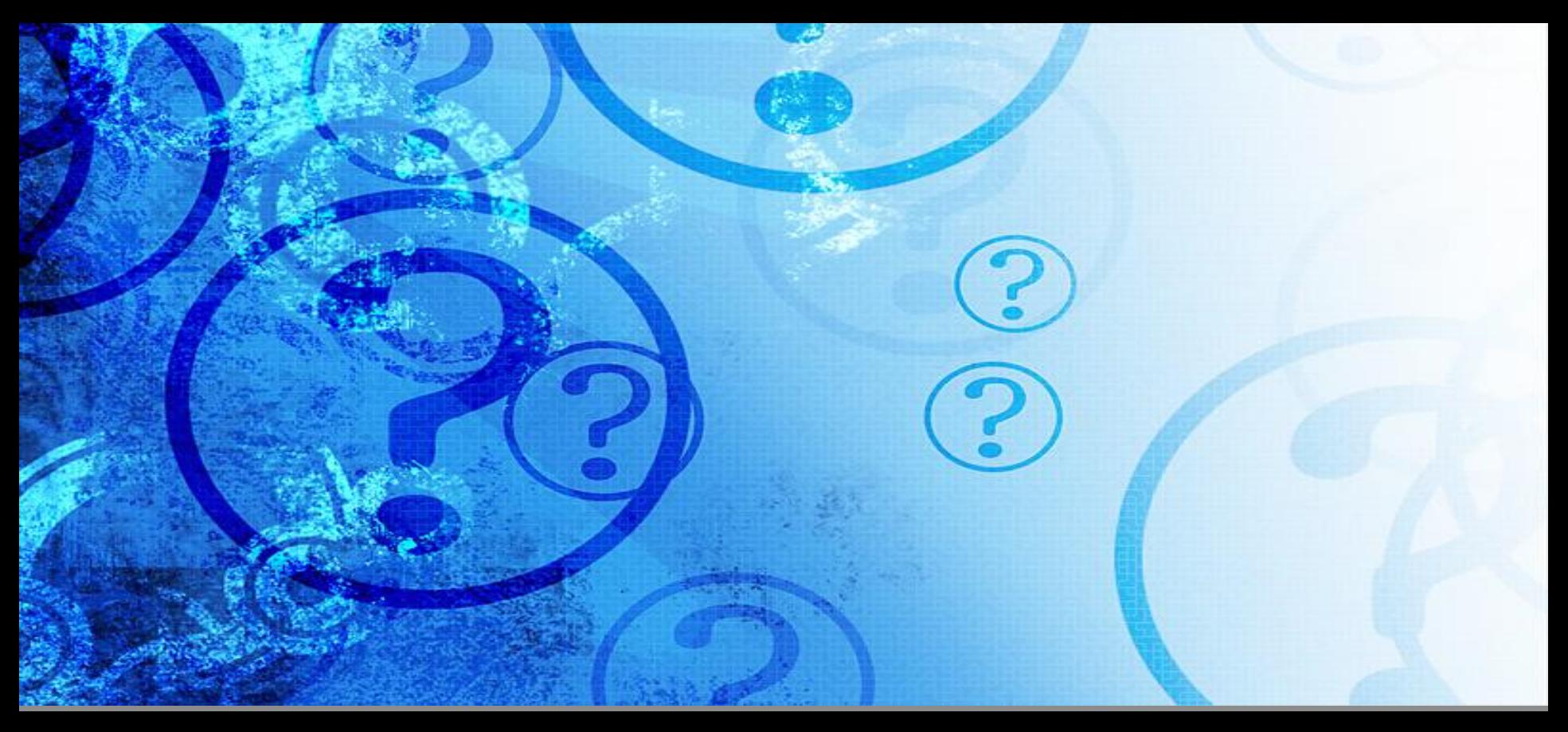

## **QUESTIONS?**

Presented By: Christopher Schwagele